人工知能―AI の基礎から知的探索へ:演習問題解答例

第7章 グラフ構造に基づく学習

演習問題 7.1 表 7.1 をもとに、デルタ学習則に基づく学習過程を書け。

解答 デルタ学習則は、パーセプトロン学習則に比べて、結合荷重の更新式が違うだ けで、学習の流れは同じである。具体的には、デルタ学習則に基づく学習過程は下の 表となる。

デルタ学習則に基づくニューロン学習

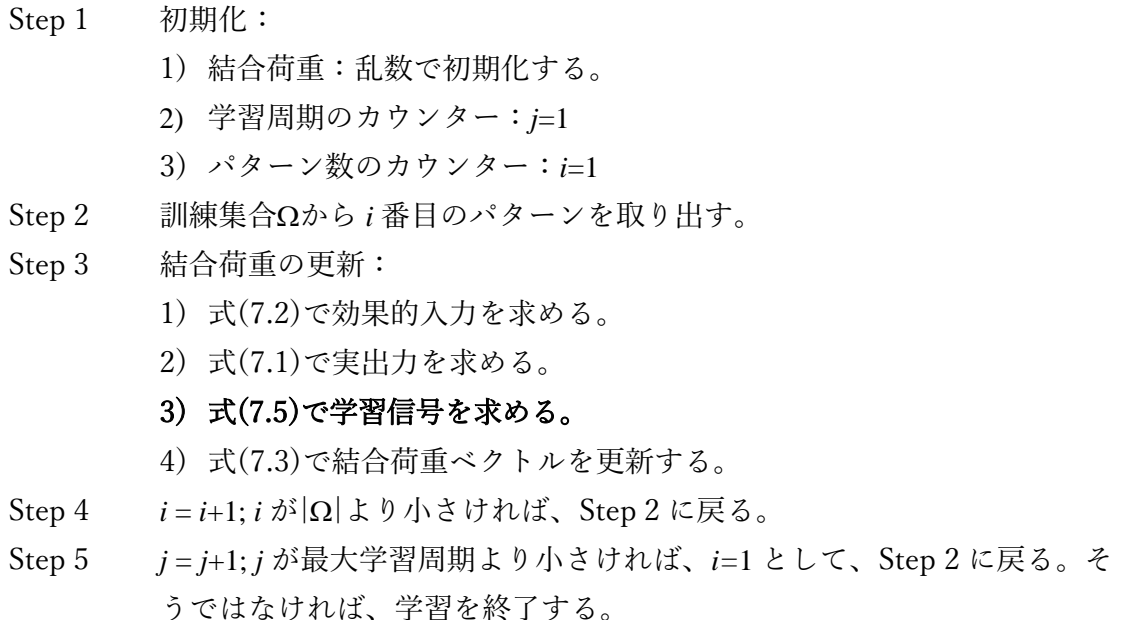

ただし、式(7.5)は、式(5.11)または式(5.12)で与えられた活性化関数を使用する。対 応する導関数は、式(7.7)または(7.8)で計算される。

演習問題 7.2 例題 6.1 の顔検出問題を解決する MLP の出力ノード数を与えよ。

解答 顔検出は、2クラス問題であるため、基本的に二つの出力ニューロンがあれば十 分である。出力ニューロンの出力がそれぞれ *z*1, *z*<sup>2</sup> として、*z*1>*z*<sup>2</sup> の場合、入力パターン **x** が顔、*z*1<*z*2の場合は、**x** が顔ではないと判断できる。

一般に、2 クラス問題を MLP で解決するとき、一つの出力ニューロンを使用するこ ともできる。出力が *z* として、*z*<*T* の場合、入力パターン **x** が顔、*z*<*T* の場合は、**x** が顔 ではないと判断できる。ただし、閾値 *T* は適切に選ばないといけない。

表 7.4 MLP 学習の BP アルゴリズム

## Step 1 初期化:

- 1) 結合荷重:乱数で初期化する。
- 2) 学習周期カウンター:*j* を 1 にリセットする。
- 3) パターン数のカウンター:*i* を 1 にリセットする。

Step 2 訓練集合から *i* 番目のパターンを取り出す。

## Step 3 結合荷重の更新:

- 1) 中間層、出力層の順でノードの出力を求める。
- 2) 出力層、中間層の順でノードの学習信号を求める。
- 3) 全てのノードの結合荷重を更新する。
- Step 4 *i* = *i*+1; *i* が|Ω|より小さければ、Step 2 に戻る。
- Step 5 *j* = *j*+1; *j* が最大学習周期より小さければ、*i*=1 として、Step 2 に戻る。そ うではなければ、学習を終了する。

演習問題 7.3 表 7.4 の Step 3 の計算を行うために必要とされる全ての式を与えよ。

## 解答

- 1)中間層と出力層のノードの出力を計算する式は、(5.13)と(5.14)である。
- 2)出力層、中間層のノードの学習信号を求める式は、それぞれ、(7.9)と(7.11)である。
- 3)出力層、中間層のノードの結合荷重を更新する式は、それぞれ、(7.10)と(7.12)である。

追加説明:ニューロンの学習と MLP の学習は、流れは同じであり、Step 3 における更 新式だけが異なる。したがって、プログラムを作成する際に、Step 3 だけを直せば、 パーセプトロン学習、デルタ学習、BP 学習などができる。この意味で、共通のフロー を利用し、Step 3 に、switch 文でさまざまな関数(メソッド、手続き)を呼び出せ ば、「汎用」の学習システムが作れる。興味のある方がやってみると良い。

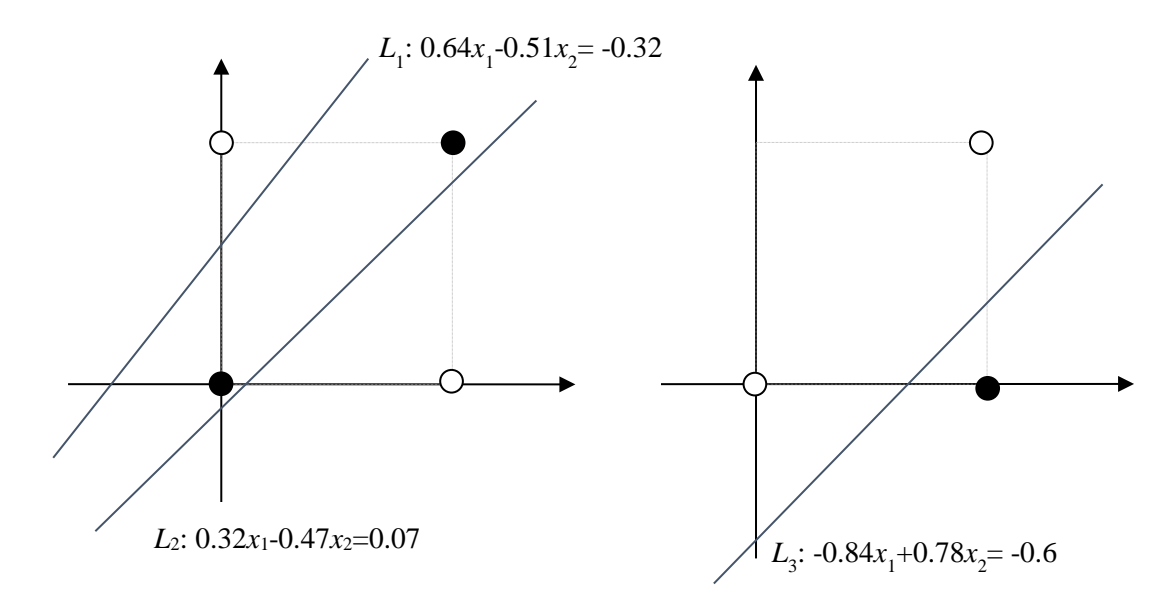

図 7.6 左図:中間ノードに対応する直線、 右図:出力ノードに対応する直線

演習問題 7.4 図 7.6 にある直線の式をもとに、各座標軸の正しい名称を与えよ。

解答 左図の座標において、横軸は *x*1、縦軸は *x*2である。右図の座標においては、横軸 は *y*1、縦軸 *y*2である。ここで、*x*1, *x*2, *y*1, *y*2の意味は、表 7.3 に定義されている。

表 7.3 MLP 学習に使用する記号

| $x_i$            | i番目の入力                     |
|------------------|----------------------------|
| $y_j$            | j 番目の中間ノードの出力              |
| $\mathcal{Z}_k$  | k番目の出力ノードの実出力              |
| $d_k$            | k番目の出力ノードの期待出力             |
| $v_{ji}$         | i番目の入力とj番目の中間ノードの間の結合荷重    |
| $W_{kj}$         | j番目の中間ノードとk番目の出力ノードの間の結合荷重 |
| $\boldsymbol{I}$ | 入力ノードの数                    |
|                  | 中間ノードの数                    |
| K                | 出力ノードの数                    |
|                  |                            |

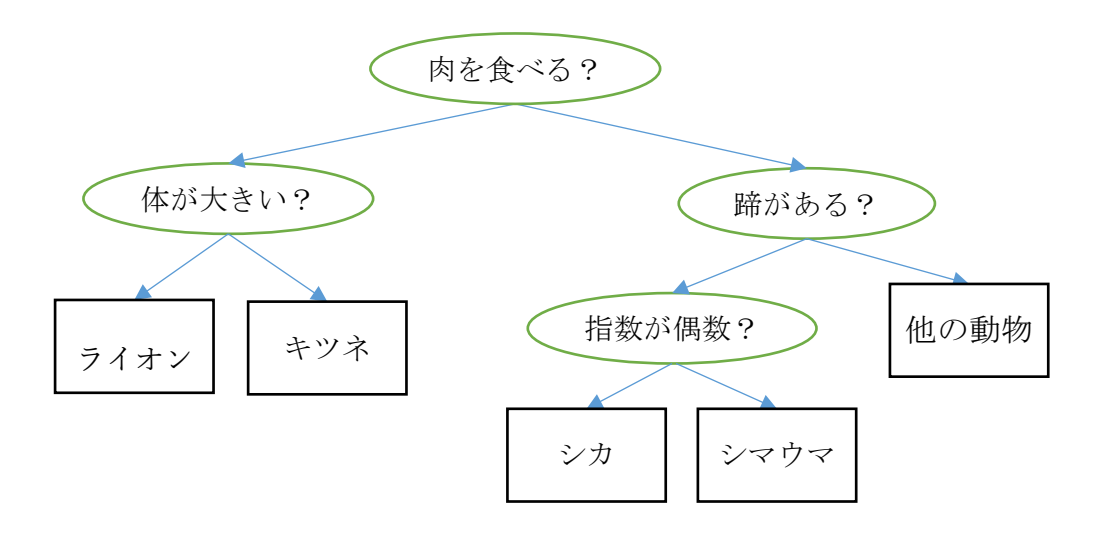

図 7.7 決定木の例

- 表 7.5 決定木に基づく決定過程
- Step 1: 現在ノード n をルートノードとする。
- Step 2: n が終端ノードであれば、その結論を出力し、終了する。
- Step 3: n の条件が満たされた場合、n に n の左ノード、満たされない場合は、n に n の右ノードを代入し、Step 2 に戻る。

演習問題 7.5 ある動物は、(1) 肉食ではない、(2) 蹄がある、(3) 指の数が偶数である。 図 7.7 と表 7.5 にしたがってこの動物の名前を判断せよ。

解答 ルートノードからスタートして、(1)肉食ではないので、右の子ノードへ。(2)蹄 があるので、左の子ノードへ。(3)指の数が偶数であるので、(見ている)動物はシカで あると判断する。

追加説明:実際、シカは、鯨偶蹄目シカ科に属する哺乳類動物である。動物学者は、あ らゆる動物を、決定木の形でまとめることによって、動物関連の知識をわかりやすくし ている。興味のある方は、関連ホームページを検索してみると良い。

表 7.7 Fisher iris データベースの決定木

| $7 - FID$      | テスト関数                                       |
|----------------|---------------------------------------------|
| $\mathbf{1}$   | x3<2.45 の場合はノード 2、elseif x3>=2.45 の場合はノード 3 |
| $\overline{2}$ | クラス =setosa                                 |
| 3              | x4<1.75 の場合はノード 4、elseif x4>=1.75 の場合はノード 5 |
| $\overline{4}$ | x3<4.95 の場合はノード 6、elseif x3>=4.95 の場合はノード 7 |
| 5              | $\sqrt{27} \times 7 = \text{virginica}$     |
| 6              | x4<1.65 の場合はノード 8、elseif x4>=1.65 の場合はノード 9 |
| 7              | $\sqrt{27} \times 7 = \text{virginica}$     |
| 8              | クラス = versicolor                            |
| 9              | クラス = virginica                             |

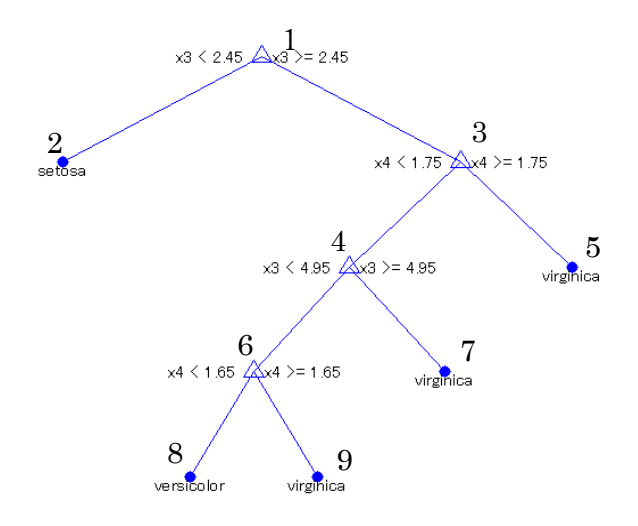

図 7.8 Fisher iris データバースの決定木

演習問題 7.6 表 7.7 あるいは図 7.8 を、三つの If-Then ルールに直せ(ヒント:結論 が同じクラスのルールを、選言(∨)を使って結合すれば良い)。

解答

 $\nu$  –  $\nu$  1: if x3<2.45 then setosa ルール2:if x3>=2.45 ⋀ x4<1.75 ⋀ x3<4.95 ⋀ x4<1.64 then versicolor ルール3:if x3>=2.45 ⋀ (x4>=1.75 ∨ (x4<1.75 ⋀ x3>=4.95) ∨(x4<1.75 ⋀ x3<4.95 ⋀  $x4 \geq 1.65$ ) then virginica

追加説明:プログラムの形式では、以上の答えを以下のよう書くことができる:

if x3<2.45 setosa else if <u>x3>=2.45 ∧ x3<4.95 ∧ x4<1.75 ∧ x4<1.64</u> versicolor else virginica end if

また、x4<1.75 ⋀ x4<1.64 は、x4<1.64 に書き直せるので、学習で得られたルールは、通 常さらに簡単化することができる。